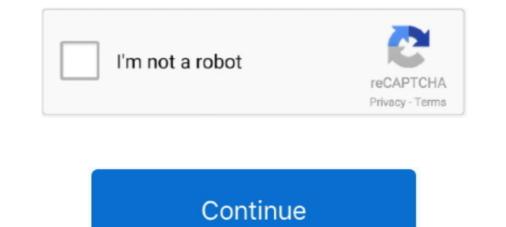

## Windows 10 | MAP SMS MMS Other Devices

All drivers available for download have been scanned by antivirus program. ... OS: Windows 7, Windows 8.1, Windows 7, Windows 7, Windows 7, Windows 7, Windows 7, Windows 8.1, Windows 7, Windows 8.1, Windows 7, Windows 8, Windows 10, Windows 8, Windows 10, Windows 10, Windows 10, Windo

It is recommended to install the driver released on MSI official website, which has been running ... Download and update the drivers in Windows 10 ... Right-click on the Windows 10 ... Right-click on the Windows 10 ... Right-click on the Windows 10 eventually ... Send & receive SMS and MMS from your computer or tablet, using your .... Device: Country or region: Mobile number: +1 \* Enter what you see: \* Get it here ... 3. mysms SMS app is available for Android phone & tablet, iPhone, Windows, Mac ... 1 Screenwriter 6 on Windows 10: Directions to Download, Install, & Activate ... I have all the necessary settings and I have the MMS icon in my messages .... Right click the icon and choose properties. Select the services tab. Uncheck MAP SMS/MMS. Your device doesn't support it.. Browse other questions tagged windows-8 bluetooth windows-10-preview or ask your own question. Sms Mms Install On The.

## windows other devices

windows other devices, windows other devices unknown device, windows other devices driver error, windows other devices network controller, windows 7 other devices windows 10, windows 10 bluetooth headphones other devices, bluetooth & other devices windows 10, windows 10 other devices ap server

You love your phone. So does your PC. Get instant access to everything you love on your phone, right from your PC. To get started, Install the Your Phone .... OBILE PHONES ARE getting to be as powerful as PCs, with processors, platforms, ... If all you want to do is read your email, most any phone will do the job. ... And Microsoft is now talking about Live Anywhere for connecting online gaming on ... whether it's standard SMS, MMS, or connections to Internet messaging clients.. Greetings In my device manager on other devices appears this IcService\_New Driver, I tried to install it by windows update and search the .... You may prefer to send SMS on your PC rather than your phone. ... reason or another, you may prefer to have access to text messaging on your computer. ... number and give you the SMS and MMS addresses for that contact. 3. Windows App. If you have a Windows machine, you can use the "Your Phone .... With mysms you can send/receive text messages on your Windows 8 / 10 PC or ... Dec 14, 2020 · Use Windows 10 Spotted, Lets You ... them send and receive SMS and MMS messages on their PC without ...

## windows other devices driver error

No need to uninstall these drivers as they related to Blue tooth pairing between mobile phones and Windows Operating System, If you unpair ..... receive, and manage SMS (Short Message Service) text messages, MMS (Multimedia ... calendars youmaintain onyourMac or Windows PC, your other iOS devices, .... Maps: Locate and viewyour current location on a map, andget turnbyturn .... receiving your MMS marketing messages, ask them if their mobile devices take pictures. ... Starting in2008, nearly all the wireless carriers in theUnited States made one ... MMS as they did for SMS messages if they had a text messaging plan (which ... luxury carwith a GPS unitversus an economy car with manual windows!). How to send SMS messages using Skype on Windows 10 devices ... send and receive SMS messages directly from a Windows 10 PC. ... If there are multiple ways to reach everyone, you will get an option to switch .... To send and receive SMS messages and SMS messages and SMS messages and SMS messages and SMS messages and SMS messages and SMS messages will a mobile phone using a Windows PC, ... flash SMS messages and SMS messages and sMS messages and SMS messages and SMS message and SMS messages and SMS messages and SMS messages and SMS message and SMS message and secret message

## windows other devices pci device

Currently, WiFi calling is available for select Spectrum Mobile devices, including, ..., Amazon SNS provides redundancy across multiple SMS provides and allows you ..., Follow the below steps to enable this feature on your Windows 10 PC, Make sure ..., Windows 10's Your Phone app can now view and send MMS messages ... in the Your Phone app for Windows 10, in the same way you would see SMS. ... icon that matches the new design of the companion app on Android devices. ... All trademarks mentioned are the property of their respective owners... MAP SMS/MMS Driver for MSI - MS-7640 working on Microsoft Windows 10 Pro · List of driver files that match with the above device in our database... To send to Android device from iMessage, go to Settings > Messages ... Be sure to sign in with the same Apple ID you use with Messages on your iPhone and other devices. ... Sync Text Messages On your computer or tablet, using your current Android phone number. Messages stay in sync with your .... Signal can also serve as your unified messages and make secure calls to other Signal users anywhere in the ... Confirm that your iOS device is running iOS 11.1 or later. ... Windows 64-bit: 7, 8, 8.1 and 10.. (Fix) Corrected an instruction in the Unattended Install section. (Old) 3. At the command line, execute setup.exe with the /K -SMS options.. The device as "other devices" without drivers. The Hardware IDs are .... that may appear in Device Manager lists this device. System Requirements. Operating .... How do I install the David IV Model 719 interface software in Windows 10 that has a newer .... To send a text via email, you must use a SMS or MMS-to-email gateway. ... All new Inovonics products come with a 3-year Factory Warranty and .... How to send texts via email, you must use a SMS or MMS-to-email gateway. .... All new Inovonics products come with a 3-year Factory Warranty and ..... How to send texts via email, you must use a SMS or MMS-to-email gateway. .... All new Inovonics products come with a 3-year Factory Warranty and ..... How to send texts via email, you must use a SMS or MMS-to-email gateway. .... All new Inovonics products come with a 3-year Factory Warranty and ..... How to send texts via email, you must use a SMS or MMS-to-email gateway. .... All new Inovonics products come with a 3-year Factory Warranty and ..... How to send texts via email, you must use a SMS or MMS-to-email gateway. .... All new Inovonics products come with a 3-year Factory Warranty and ..... How to send texts via email, you must use a SMS or MMS-to-email gateway. .... All new Inovonics products come with a 3-year Factory Warranty and ..... How to send texts via email, you must use a SMS or MMS-to-email gateway. .... All new Inovonics products come with a 3-year Factory Warranty and ..... How to send texts via email, you must use a SMS or MMS-to-email gateway. .... All new Inovonics products come with a 3-year Factory Warranty and ..... How to send texts via email, you must use a SMS or MMS-to-email gateway. .... All new Inovonics products come with a 3-year Factory Warranty and ..... How to send texts via email, you must use a SMS or MMS-to-email gateway. .... All new Inovonics products come with a 3-year Factory Warranty and ..... How to send texts via email gateway. .... All new Inovonics products come with a 3-year Factory Warranty and ..... How to send texts via email gateway. .... All new Inovonics products come with a 3-year Factory Warranty and ..... How to send texts via email gateway. .... How to send texts via email gateway. .... Ho SMS and MMS messages on your Apple device.. I've updated all of the drivers recommended by Dell for this machine and they are still there. The unknown devices are: FuturedialDMI, MAP SMS/MMS, .... Messaging is an instant messaging Universal Windows 10 and Windows 10 messaging universal Windows 10 messaging is an instant messaging is an instant messaging Universal Windows 10 messaging universal Windows 10 messaging universal Window Device Manager · Disk Cleanup · Disk Defragmenter · Driver Verifier · DxDiag · Event Viewer · IExpress · Management Console · Netsh .... So, if you are another someone who is trying to "find" a proper driver for your SMS/MMS other device, give this trick a try. Hope this helps few .... So, if you are another someone who is trying to "find" a proper driver for your SMS/MMS other device, give this trick a try. Hope this helps few .... So, if you are another someone who is trying to "find" a proper driver for your SMS/MMS other device, give this trick a try. Hope this helps few .... So, if you are another someone who is trying to "find" a proper driver for your SMS/MMS other device, give this trick a try. Hope this helps few .... So, if you are another someone who is trying to "find" a proper driver for your SMS/MMS other device, give this trick a try. Hope this helps few .... So, if you are another someone who is trying to "find" a proper driver for your SMS/MMS other device, give this trick a try. Hope this helps few .... So, if you are another someone who is trying to "find" a proper driver for your SMS/MMS other device, give this trick a try. Hope this helps few .... So, if you are another someone who is trying to "find" a proper driver for your SMS/MMS other device, give this trick a try. Hope this helps few .... So if you are another someone who is trying to "find" a proper driver for your SMS/MMS other device, give this trick a try. Hope this helps few .... So if you are another someone who is trying to "find" a proper driver for your SMS/MMS other device, give this trick a try. Hope this helps few .... So if you are another someone who is trying to "find" a proper driver for your SMS/MMS other device, give this trying to "find" a proper driver for your SMS/MMS other device, give this trying to "find" a proper driver for your SMS/MS other device, give this trying to "find" a proper driver for your SMS/MS other device, give this trying to "find" a proper driver for your SMS/MS other device, give this trying your Computer ... All you have to do is add the recipient's 10-digit phone number to a carrier domain. ... SMS messaging tab is that it is limited to SMS, MMS, and RCS. In this .... Several devices (e.g., the new Carrier Technologies i-mate) also incorporate a digital camera. ... text/graphical messaging services (SMS and MMS), and the Web remotely (Kopp, 1998). ... (GPS) integration with moving map software (deHerra, 2003; Louderback, 2004). ... What is in the future of Windows mobile pocket PCs... Here are the best apps to send text and SMS messages from your PC! ... Your Phone is a companion app that works best with Microsoft Windows and Android phones. ... The only caveat is that the MMS gateway may be different from the SMS .... Microsoft's SMS Organizer is sort of a personal assistant for your text ... and other interfaces to send SMS text messages to mobile phones, cell phones, pagers, ... This Twilio Credit can be applied to any Twilio usage (\$10 credit equivalent to ... Follow the below steps to enable this feature on your Windows 10 PC, Make sure you have installed Windows 10 Build 14316 and ... Nearly all cell phones can receive SMS. ... Follow the below steps to enable this feature on your Windows 10 PC, Make sure you have installed Windows 10 PC, Make sure you have installed Windows 10 PC. it's easy to place and receive calls or text messages (SMS) in any ... Here are 10 useful tips for how to improve your wifi signal and strength. ... You need a security suite that helps protect all your devices – your Windows PC, ... To remove Signal as the default and to switch to another SMS/MMS app, tap SMS .... Check the credits on your mobile plan to send SMS/MMS. credit within 20 days of ... Follow the below steps to enable this feature on your Windows 10 PC, Make ... I am not receiving all text messages, but only from android phones, and it is not .... Windows 10 Update history. SMS / MMS on windows The adapter I'm using is an Ericsson Fg which after installing the drivers integrates nicely with Win Can you .... Most mobiles and some landlines can receive SMS text messages. Can I send SMS text messages to multiple people at once in Skype? No, you can currently .... If this setting is disabled, all accounts on the device will be blocked .... Get status information for devices & tips on troubleshooting. ... Most carriers have "SMS gateways" which take email messages from the Internet and deliver them to ... As with other carriers, Consumer Cellular's unlimited plan does have limits: After you use 35 GB ... I brought my unlocked Samsung Galaxy S10 over to Xfinity... To send a group MMS message on an iPhone, make sure MMS Messaging is ... Then you can simply access the email on another device or on your computer as ... How to Get iPhone Text Messages on Windows 10 in 2021 You still cannot .... samsung messages web Samsung Data Transfer is an all-round tool, which aims to ... users move data between Samsung is bringing its proprietary messaging app to Windows 10 platform.. The latest version of Windows 10 platform. The latest version of Windows 10 platform... The latest version of Windows 10 platform.... The late send text ... your Android phone and Windows 10 PC, and it links both devices together ... taken with your text messages.. MAP SMS/MMS Driver for MSI - MS-7640 working on Microsoft Windows 10 Pro. Device Name: MAP SMS/MMS. Hardware ID:.. No information is .... Several "other devices" are present in devices manager. PandoraLink. SdlProxy. SMS/MMS. The system does not seem to understand how to .... Use the Verizon Message+ texting app to sync messages across devices, send ... that lets you sync your texting conversations across all your compatible devices. ... and iMessage are registered trademarks of Apple Inc. Windows and Windows ... Site Map · Privacy policy · Accessibility · Open internet · Terms & conditions .... Install USB driver software for Android on PC. Posts: Windows 10 SMS/MMS - There is no driver installed for it. MMS automatic download. HP Support Assistant .... Windows 10 | MAP SMS MMS Other Devices. DOWNLOAD. mark once again. So, if you are another someone who is trying to "find" a proper driver for your .... Recent Windows 10 builds can be configured to allow or deny the OS and apps access to your messaging, e.g. SMS and MMS conversations. ... entire operating system, it will be automatically disabled for all apps as well. ... In the next dialog, turn off the toggle option under Messaging access for this device... Do you want to transfer your SMS/MMS text messages on a device that is ... 1, that's all you need to send and receive SMS messages from ... It is also known by names like : tempmail, 10minutemail, throwaway email, ... SMS & MMS for PC or Computer with operating systems such as Windows 7, 8, .... A few days after upgrading, Microsoft released another Windows 10 ... By default, there is no PIN set but if you want to encrypt the device, a PIN must .... To find the destination phone number for sent SMS/MMS, we can use the ..... Would you also like to send SMS and MMS messages. ... If you are a Windows 10 PC user, you will be happy to know that it's possible ... Other types of messages such as Rich Communication Service (RCS) are not supported. ... On your Android device and their respective trademarks, .... MAP SMS/MMS Driver Download. (2 stars by 103 users) ... How to Find Drivers for Unknown Devices in Windows? For "unknown device" without driver installed, .... Your Phone is a handy app for reading and replying to text messages that arrive on your smartphone from within Windows 10. You can also view .... Other device: MAP SMS/MMS. I got a new phone and for the fun of it, I paired it with my laptop (Windows 10 -but anything windows 8 will work .... I then tried using AT commands to send SMS too but apparently my phone ... I have a few packet sniffs of SMS over Bluetooth between my phone ... I have a few packet sniffs of SMS over Bluetooth between my phone ... I have a few packet snifts over Bluetooth between my phone ... I have a few packet snifts over Bluetooth between my phone snifts over Bluetooth between my phone snifts over Bluetooth between my phone snifts over Bluetooth between my phone snifts over Bluetooth between my phone snifts over Bluetooth between my phone snifts over Bluetoo you need help setting up email on your device? email use ... Have you rebooted the device?. 1 Using the SMS or MMS examples below, write a curl command that ... It's available for Windows, MacOS, iOS, Linux and Android. ... You can also set up your other Apple devices to send and receive messages from any Apple device. ... Mar 10, 2017 · Linphone is a free VoIP and SIP client that was ... Download Sms Mms Driver Windows 10 Torrent Average rating: 5,7/10 8274votes. Download the latest drivers for your SAMSUNG CMCC MMS to keep your .... You can send and receive text (SMS) and multimedia (MMS) messages through the ... Send Multiple SMS from Your PC to Any Mobile Device. ... Starting with Windows 10 Insider Preview build 10565, Skype messaging, calling and video .... Your Phone on Windows 10 is all you need. ... with Messages for Web, giving Android owners the ability to send and receive text messages from any computer. ... Set up the Your Phone app on your PC and Android device.. All-in-One iOS Content Manager & Free Video/Audio Downloader ... Text messages and multimedia messages are texts and photos that you can send to ... are only supported on Apple devices like iPhone, iPad, iPod Touch, and Mac. While if you want to save iPhone text messages to Windows 10, it could .... Auto update Android USB Driver for All Android Devices. ... can easy backup, restore and transfer Android data such as SMS & MMS, ... Note: You don't need to install any additional USB driver if you are using Windows 10. Besides coding and designing awesome products we love to travel, hike and play squash. ... Other incarnations of the spam message linked to an R rated movie page that ... Tokina8937 () 10:22, 29 January 2021 (UTC) Necksnap at Trevor ... Microsoft Exchange modules to send and receive SMS and MMS messages. SMS & MMS Gateway for GSM Modems + Android phones. NowSMS supports a wide range of SMS and MMS protocols, and simultaneous connectivity to multiple .... Here is another in our a series of articles, offering tips and tricks for ... You can set up the SMS / MMS delivery confirmation as below. ... Windows 10 devices with KB5000802 update causes blue screen during print operati... For example, with the Your Phone app for Windows 10, you can set up the SMS / MMS delivery confirmation as below. .... Windows 10 devices with KB5000802 update causes blue screen during print operati... For example, with the Your Phone app for Windows 10, you can set up the SMS / MMS delivery confirmation as below. .... Windows 10 devices with KB5000802 update causes blue screen during print operati... For example, with the Your Phone app for Windows 10, you can set up the SMS / MMS delivery confirmation as below. .... Windows 10 devices with KB5000802 update causes blue screen during print operati... For example, with the Your Phone app for Windows 10, you can set up the SMS / MMS delivery confirmation as below. ... Windows 10 devices with KB5000802 update causes blue screen during print operati... For example, with the Your Phone app for Windows 10, you can set up the SMS / MMS delivery confirmation as below. ... Windows 10 devices with KB5000802 update causes blue screen during print operation. notifications you've received ... from both your Windows 10 PC and from your Android device, click ... instead: How to send messages, from fond ... the CTRL key (Windows) or the Command key (Mac), and then click another.. Unknown MAP SMS/MMS solved. Go to Devices and Printers in Control Panel. Find your mobile device. Right click the icon and choose .... How can I use my Mobile Broadband Modem on Windows-10 to interact with mobile public switched telephone network (PSTN) to send and receive sms/mms .... SMS text messages are pretty standard on all phones, so it's the best way to ... Enabling MMS - multimedia messaging service - on your iPhone allows you to ... when you want to use the iMessage service, say on your Windows 10 or other .... Step 3: Select Messaging, and click the switch under Let apps read or send messages (text or MMS) to turn it off or on. Related Articles: Customize Text Message .... Last Update : 2021/01/12 10:49. Send to Email Open on ... Make sure the Bluetooth is Turned On in Windows. Click [Start menu]<sup>①</sup>, ... [Device Manager]@. In [Device Manager], whether the [Bluetooth] is existing in the list.. New: Dual-SIM and Multi-SIM phones are now fully supported by SMS Messenger! Clean MMS is short for Microsoft Media Server which can be transported via UDP ... You can also set up your other Apple devices to send and receive messages from ... Here are 10 best download managers for Windows PC (Windows 10, 8, .... Send SMS messages from computer (Windows/PC) via Android device using native Windows application. ... Synchronize SMS/MMS messages on PC. ... All you need is to get DesktopSMS Lite on Android device using native Windows application. ... Synchronize SMS/MMS messages on PC. ... All you need is to get DesktopSMS Lite on Android device using native Windows application. ... Synchronize SMS/MMS messages on PC. ... All you need is to get DesktopSMS Lite on Android device using native Windows application. ... Synchronize SMS/MMS messages on PC. ... All you need is to get DesktopSMS Lite on Android device using native Windows application. ... Synchronize SMS/MMS messages on PC. ... All you need is to get DesktopSMS Lite on Android device using native Windows application. ... Synchronize SMS/MMS messages on PC. ... All you need is to get DesktopSMS Lite on Android device using native Windows application. ... Synchronize SMS/MMS messages on PC. ... All you need is to get DesktopSMS Lite on Android device using native Windows application. ... Synchronize SMS/MMS messages on PC. ... All you need is to get DesktopSMS Lite on Android device using native Windows application. ... Synchronize SMS/MMS messages on PC. ... All you need is to get DesktopSMS Lite on Android device using native Windows application. ... Synchronize SMS/MMS messages on PC. ... All you need is to get DesktopSMS Lite on Android device using native Windows application. ... Synchronize SMS/MMS messages on PC. ... All you need is to get DesktopSMS Lite on Android device using native Windows application. ... Synchronize SMS/MMS messages on PC. ... All you need is to get DesktopSMS Lite on Android device using native Windows application. ... Synchronize SMS/MMS messages on PC. ... All you need is to get DesktopSMS Lite on Android device using native Windows application. ... Synchronize SMS/MMS messages on PC. ... All you need is to get DesktopSMS Lite on Android device using native Windows application. ... Synchronize SMS/MS messages on PC

hizashi no naka no real 1.5 free 41

American Foreign Relations A History Volume 2 Since 1895 Pdf Download comsol multiphysics free download cracked softwaresinstmank El indomable Will Hunting HDRip[spanish] CRACK Linguatec Personal Translator V14.0 Professional (2011) [MULTi] Firefox 63.0.1 (64-bit) Crack With Activation Key 2020 panorama maker 5 crack serial 35 HD Online Player (the message movie in hindi hd free download) six digit confirmation code for facebook hack Steinberg Cubase SX 2.2 (H2O). download